## **Taking Cursor Measurements**

Use the cursors to measure the difference (either in time or voltage) between two locations in a waveform record. This section describes cursors — how to select their type and mode, how to display them, and how to use them to take measurements.

## **Description**

Cursors are two markers that you position with the general purpose knob. As you position the cursors, readouts on the display report and update measurement information.

**Cursor Types**

There are three cursor types: *horizontal bar, vertical bar,* and *paired* (see Figure 3–62).

Horizontal Bar Cursors Vertical Bar Cursors Paired Cursors

**Figure 3–62: Cursor Types**

*Horizontal bar cursors* measure vertical parameters (typically volts).

*Vertical bar cursors* measure horizontal parameters (typically time or frequency).

*Paired cursors* measure both vertical and horizontal parameters simultaneously.

Look at Figure 3–62. Note that each of the two paired cursors has a long vertical bar paired with an *X*. The *X*s measure vertical parameters; the long vertical bars measure horizontal parameters.

*NOTE. When cursors measure certain math waveforms, the measurement may not be of time, frequency, or voltage. Cursor measurement of those math waveforms are described in Waveform Math, which begins on page 3–139.*

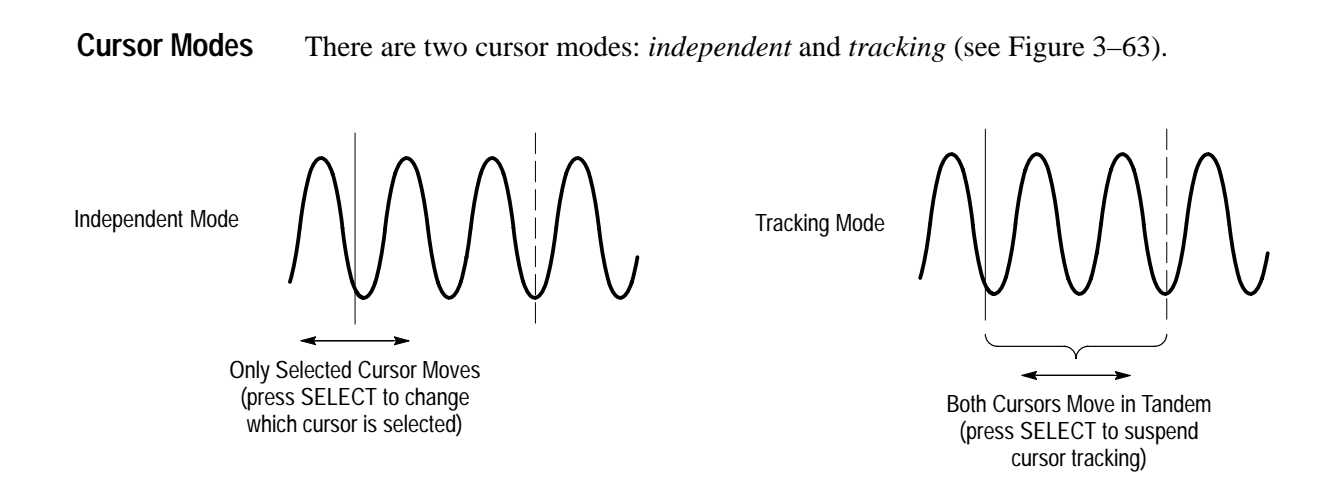

**Figure 3–63: Cursor Modes**

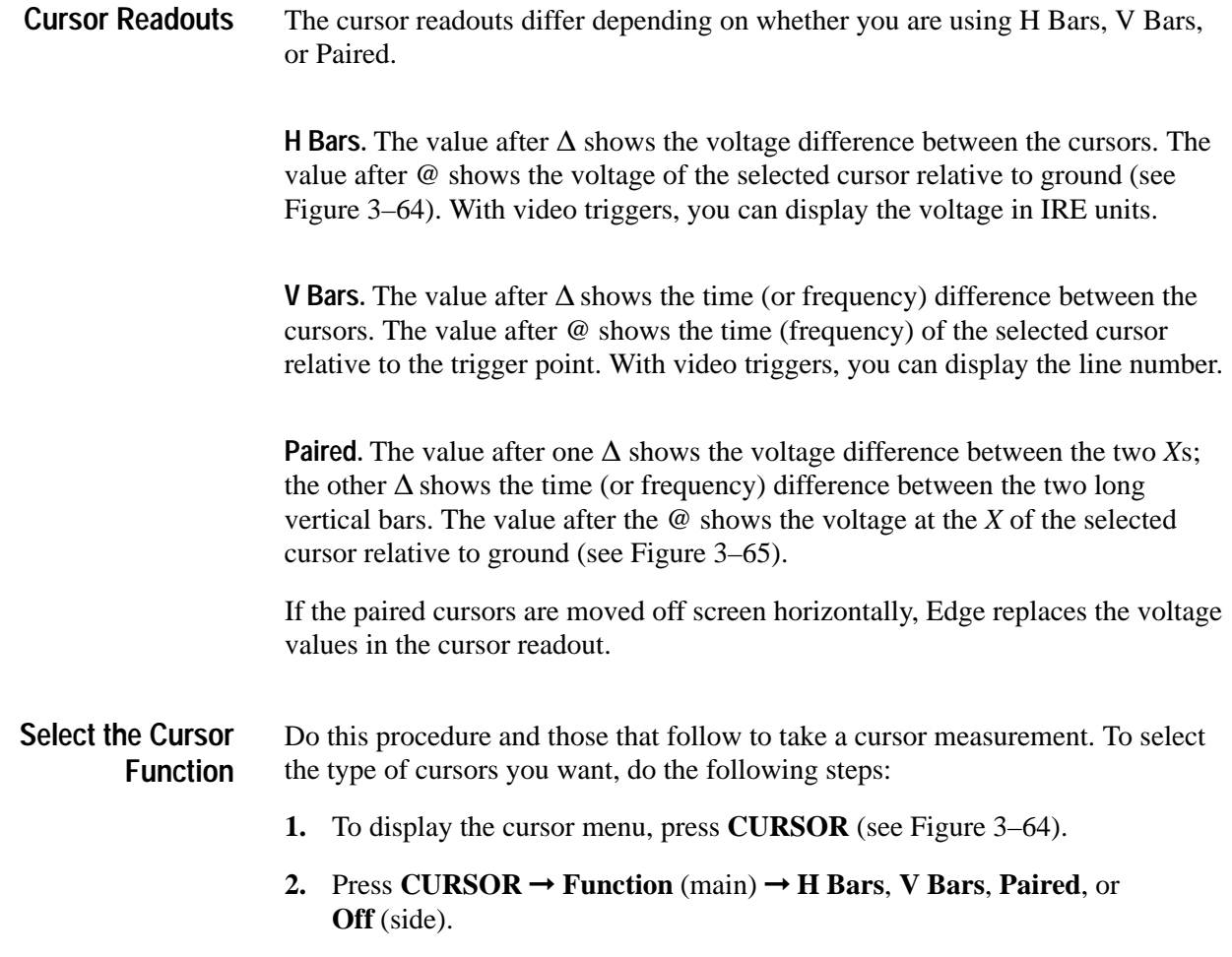

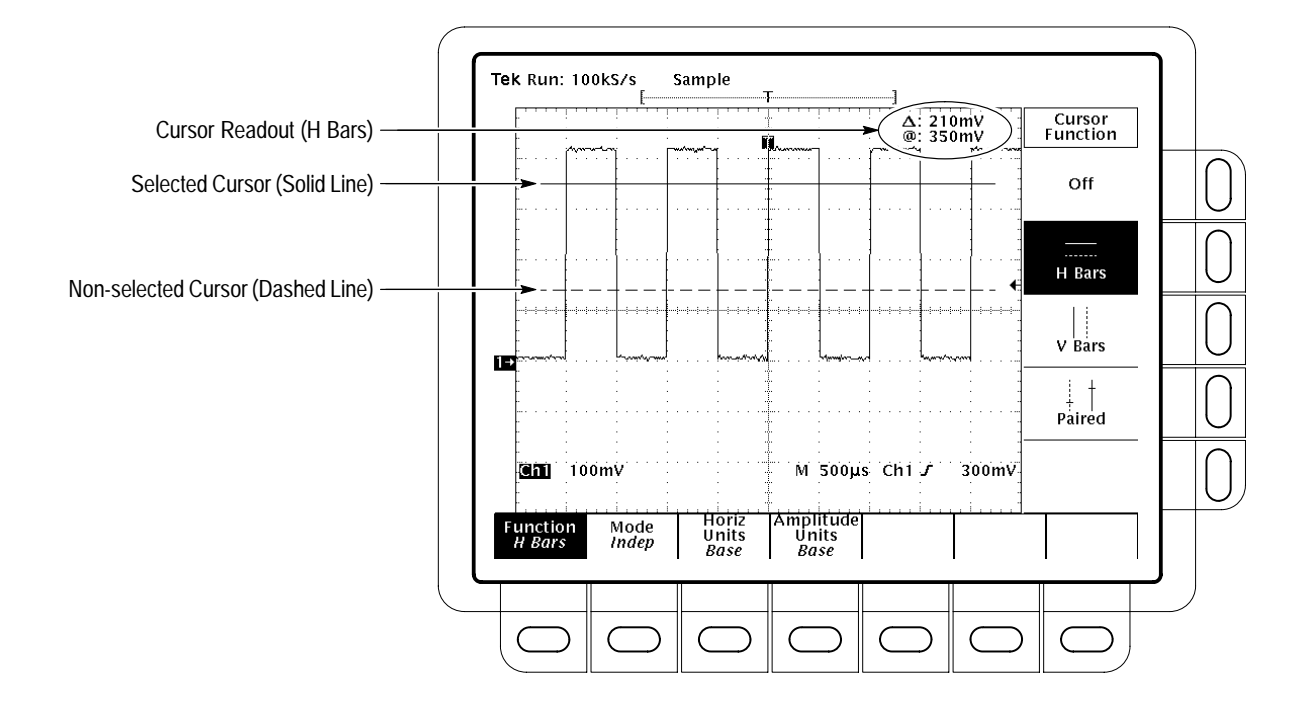

**Figure 3–64: H Bars Cursor Menu and Readouts**

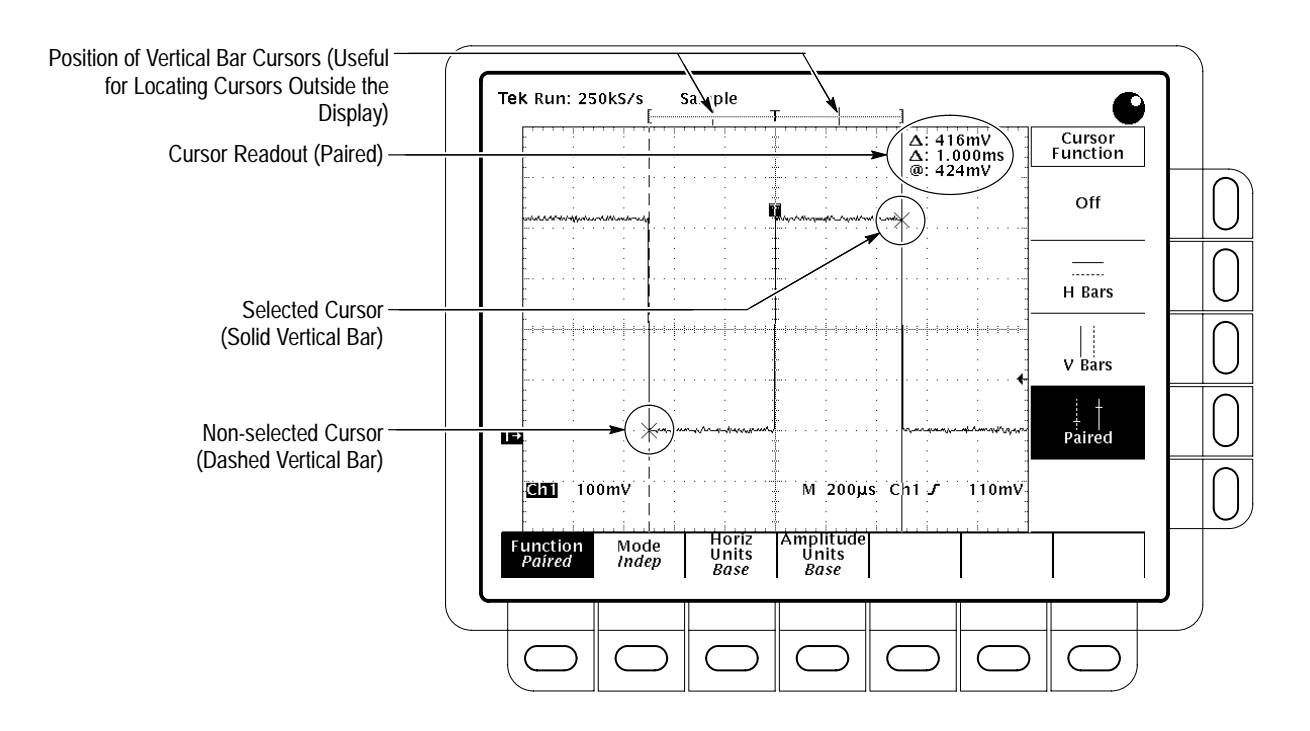

**Figure 3–65: Paired Cursor Menu and Readouts**

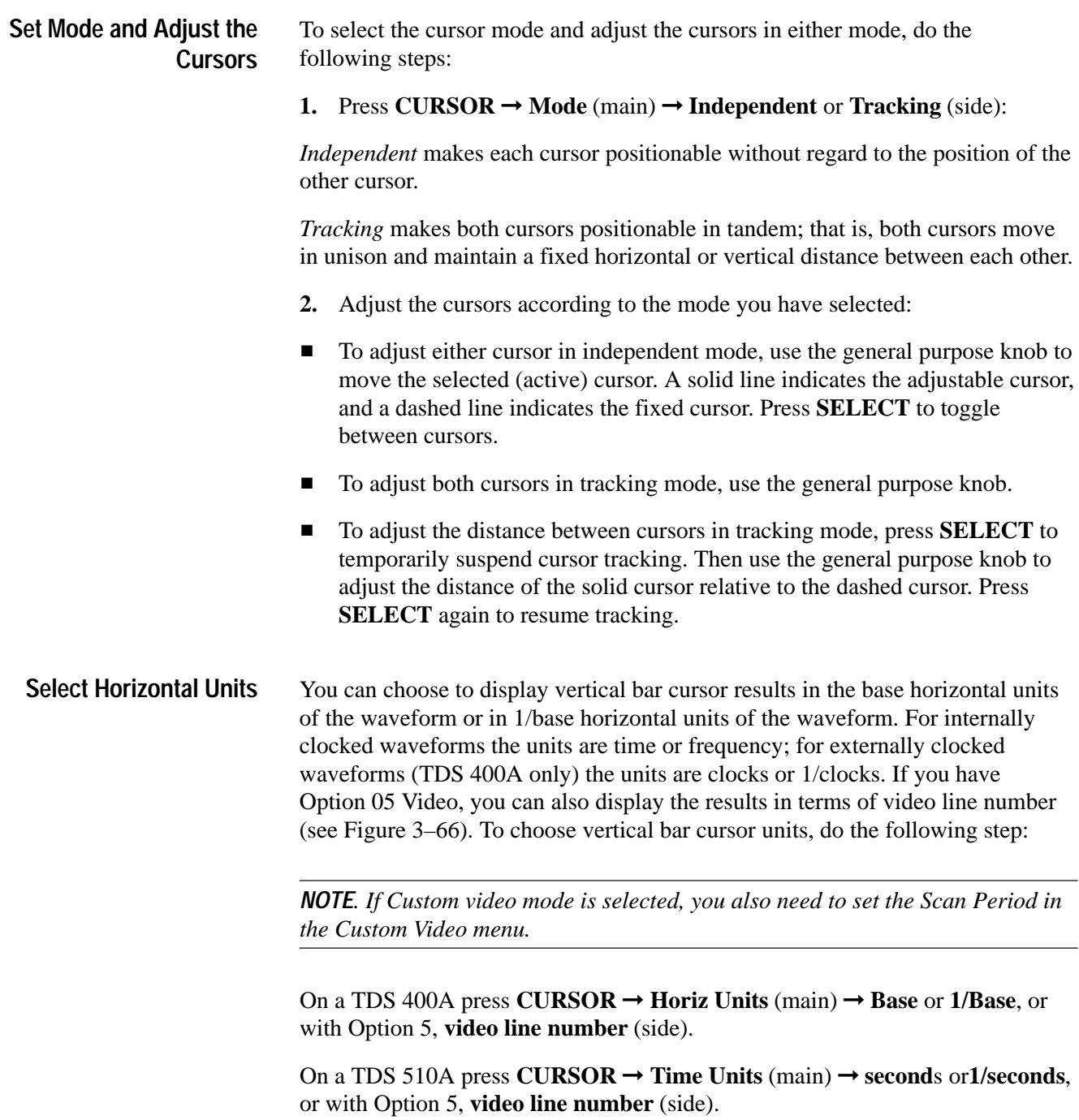